# **Office 365 ProPlus FAQs**

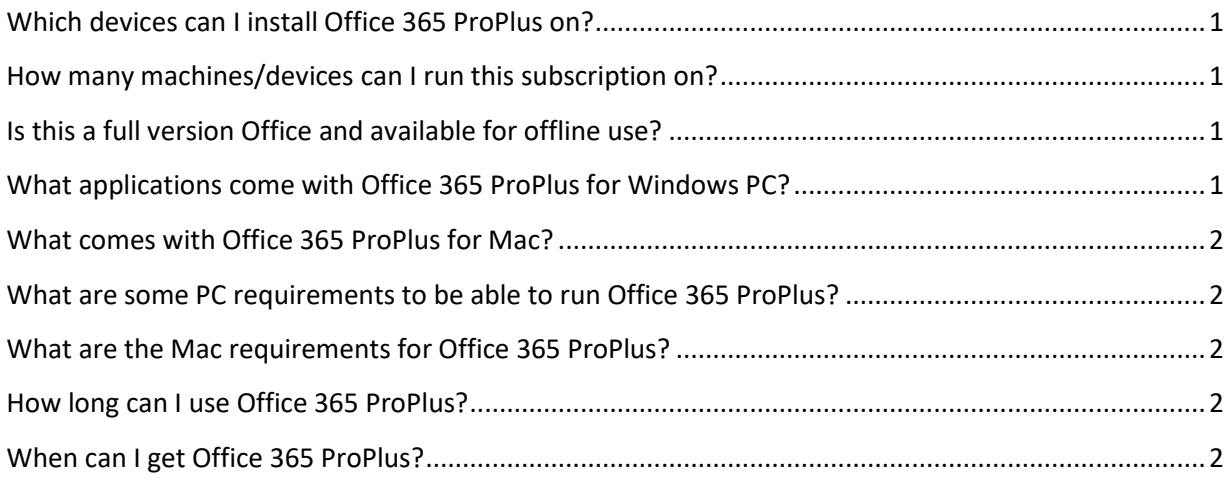

# <span id="page-0-0"></span>**Which devices can I install Office 365 ProPlus on?**

- Office 365 ProPlus for PC (Office ProPlus base applications)
- Office 365 ProPlus for Mac (Office Mac base applications)
- Office Mobile for iPhone
- Office Mobile for Android

# <span id="page-0-1"></span>**How many machines/devices can I run this subscription on?**

You will be able to install Office 365 ProPlus on up to five personally owned devices. Versions of Office 365 ProPlus will be available for Windows PC and Mac.

# <span id="page-0-2"></span>**Is this a full version Office and available for offline use?**

<span id="page-0-3"></span>Yes, this is full Office on Windows PC and Mac.

# **What applications come with Office 365 ProPlus for Windows PC?**

- Word 2019
- Excel 2019
- PowerPoint 2019
- OneNote 2019
- Access 2019
- Publisher 2019
- Outlook 2019
- Lync 2019
- InfoPath 2019

## <span id="page-1-0"></span>**What comes with Office 365 ProPlus for Mac?**

- Word 2019
- Excel 2019
- PowerPoint 2019
- <span id="page-1-1"></span>Outlook 2019

## **What are some PC requirements to be able to run Office 365 ProPlus?**

You need to be running either Windows 7, Windows 8, or Windows 10. A 64-bit installation will be available for users with 64-bit operating systems.

#### **Computer and processor**

1 GHZ or faster.

#### **Memory**

For the 32-bit installation you need 1 GB RAM

For the 64-bit installation 2 GB RAM is recommended for graphics features, Outlook Instant Search, and certain advanced functionality.

#### **Disk space**

You will need at least 3 GB of space on your hard drive

#### **Monitor resolution**

1024 x 768 is the recommended minimum screen

# <span id="page-1-2"></span>**What are the Mac requirements for Office 365 ProPlus?**

- A Mac computer with an Intel processor.
- Mac OS X version 10.5.8 or later.
- 1 GB of RAM recommended.
- 2.5 GB of available hard drive space.
- HFS+ hard disk format (also known as Mac OS Extended or HFS Plus).
- <span id="page-1-3"></span>1280 x 768 or higher resolution monitor

## **How long can I use Office 365 ProPlus?**

You will be able to use Office 365 ProPlus until you graduate or until you are no longer attending school. It is important to note that upon being classified as "non-enrolled", your free Office 365 ProPlus account will be put into a "reduced functionality mode". Once an account has been placed into this mode, users will be able to only view and print their documents.

## <span id="page-1-4"></span>**When can I get Office 365 ProPlus?**

It is available now. Simply download it from within your Office 365 student email account.